# Transaction: Recovery

Introduction to Databases CompSci 316 Fall 2020

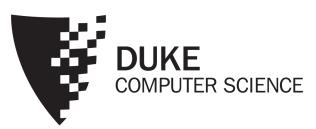

#### Announcements (Thu. Nov 5)

#### **Deadlines:**

- TODAY --- Thursday 11/5:
  - (1) Gradiance4—XML due
  - (2) LectureQuiz-4-ACID due
- Tuesday 11/10
  - HW7-MongoDB/JSON due
  - One submission per project group to gradescope, no collaboration outside project group
  - You need to know JSON/MongoDB only for this HW, not included in Final exam
- Thursday 11/12
  - Two Gradiance Quizzes on Transactions due
  - To be released TODAY Thursday 11/5
- Monday 11/16 (LDOC)
  - Final project submission due

#### Recovery

• Goal: ensure "A" (atomicity) and "D" (durability)

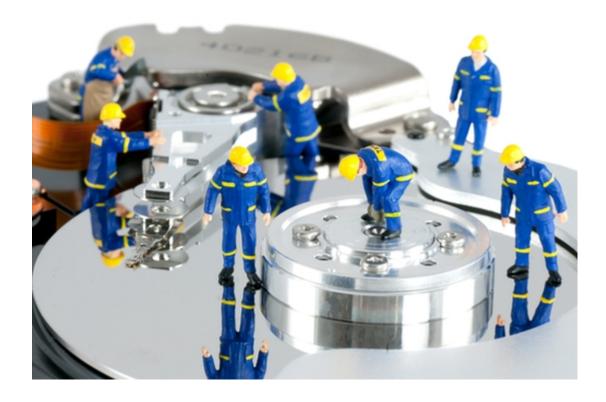

#### **Execution model**

#### To read/write X

- The disk block containing X must be first brought into memory
- *X* is read/written in memory
- The memory block containing X, if modified, must be written back (flushed) to disk eventually

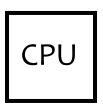

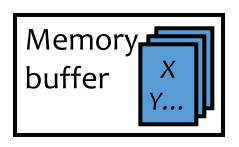

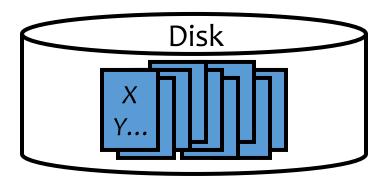

#### **Failures**

#### Commit ≠ Writing updates to disk!

- System crashes in the middle of a transaction T;
   partial effects of T were written to disk
  - How do we undo T (atomicity)?
- System crashes right after a transaction T commits;
   not all effects of T were written to disk
  - How do we complete T (durability)?

#### Naïve approach

- Force: When a transaction commits, all writes of this transaction must be reflected on disk
  - Without force, if system crashes right after T commits, effects of T will be lost
  - Problem: Lots of random writes hurt performance
- No steal: Writes of a transaction can only be flushed to disk at commit time
  - With steal, if system crashes before T commits but after some writes of T have been flushed to disk, there is no way to undo these writes
  - Problem: Holding on to all dirty blocks requires lots of memory

#### Logging

- Log
  - Sequence of log records, recording all changes made to the database
  - Written to stable storage (e.g., disk) during normal operation
  - Used in recovery
- Hey, one change turns into two—bad for performance?
  - But writes are sequential (append to the end of log)
  - Can use dedicated disk(s) to improve performance

#### Announcements (Tue. Nov 10)

- Please submit course evaluations on DukeHub!
  - Due by Nov 19, 2020 (Thursday), 11:59 pm
- Class standing before final exam/project to be posted soon

- Final exam will be timed, but 24 hours window
  - Details soon

#### Undo/redo logging rules

- When a transaction  $T_i$  starts,  $\log \langle T_i, \text{ start} \rangle$
- Record values before and after each modification:

```
⟨T<sub>i</sub>, X, old_value_of_X, new_value_of_X⟩
```

•  $T_i$  is transaction id and X identifies the data item

• A transaction  $T_i$  is committed when its commit log record

```
\langle T_i, \text{ commit } \rangle is written to disk
```

#### WAL

- Write-ahead logging (WAL): Before X is modified on disk, the log record pertaining to X must be flushed
  - Without WAL, system might crash after X is modified on disk but before its log record is written to disk—no way to undo

See difference with naïve approach

- No force: A transaction can commit even if its modified memory blocks have not be written to disk (since redo information is logged)
- Steal: Modified memory blocks can be flushed to disk anytime (since undo information is logged)

 $T_1$  (balance transfer of \$100 from A to B)

Memory buffer

Disk

A = 800

B = 400

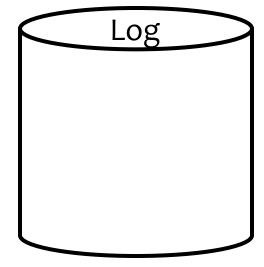

 $T_1$  (balance transfer of \$100 from A to B)

Memory buffer

Disk

A = 800

B = 400

 $T_1$  (balance transfer of \$100 from A to B)

read(A, a); a = a - 100;

Memory buffer

Disk

A = 800

B = 400

 $T_1$  (balance transfer of \$100 from A to B)

read(A, a); a = a - 100;

Memory buffer

A = 800

Disk

A = 800

B = 400

 $T_1$  (balance transfer of \$100 from A to B)

read(A, a); a = a - 100; write(A, a);

Memory buffer

A = 800

Disk

A = 800

B = 400

 $T_1$  (balance transfer of \$100 from A to B)

read(A, a); a = a - 100; write(A, a);

Memory buffer A = 860700

Disk

Log ⟨ T₁, start ⟩ ⟨ T₁, A, 800, 700 ⟩

 $T_1$  (balance transfer of \$100 from A to B)

```
read(A, a); a = a - 100;
write(A, a);
read(B, b); b = b + 100;
```

Memory buffer A = 860700

$$A = 800700$$

Disk

$$A = 800$$

Log ⟨ T₁, start ⟩ ⟨ T₁, A, 800, 700 ⟩

 $T_1$  (balance transfer of \$100 from A to B)

```
read(A, a); a = a - 100;
write(A, a);
read(B, b); b = b + 100;
```

Memory buffer

$$A = 860700$$

$$B = 400$$

Disk

$$A = 800$$

Log  $\langle T_1, \text{ start } \rangle$   $\langle T_1, A, 800, 700 \rangle$ 

 $T_1$  (balance transfer of \$100 from A to B)

```
read(A, a); a = a - 100;
write(A, a);
read(B, b); b = b + 100;
write(B, b);
```

Memory buffer

$$A = 800700$$

$$B = 400$$

Disk

Log

⟨ T₁, start ⟩

⟨ T₁, A, 800, 700 ⟩

 $T_1$  (balance transfer of \$100 from A to B)

```
read(A, a); a = a - 100;
write(A, a);
read(B, b); b = b + 100;
write(B, b);
```

Memory buffer

A = 860700

B = 400500

Disk

A = 800

B = 400

Log  $\langle T_1, \text{ start } \rangle$   $\langle T_1, A, 800, 700 \rangle$   $\langle T_1, B, 400, 500 \rangle$ 

 $T_1$  (balance transfer of \$100 from A to B)

```
read(A, a); a = a - 100;
write(A, a);
read(B, b); b = b + 100;
write(B, b);
```

Memory buffer

Steal: can flush before commit

Disk

$$A = 800 700$$
  
 $B = 400$ 

Log  $\langle T_1, \text{ start } \rangle$   $\langle T_1, A, 800, 700 \rangle$   $\langle T_1, B, 400, 500 \rangle$ 

 $T_1$  (balance transfer of \$100 from A to B)

```
read(A, a); a = a – 100;
write(A, a);
read(B, b); b = b + 100;
write(B, b);
commit;
```

Memory buffer

$$A = 800700$$
 $B = 400500$ 

Steal: can flush before commit

Disk

$$A = 800700$$
 $B = 400$ 

Log  $\langle T_1, \text{ start } \rangle$   $\langle T_1, A, 800, 700 \rangle$   $\langle T_1, B, 400, 500 \rangle$ 

 $T_1$  (balance transfer of \$100 from A to B)

```
read(A, a); a = a – 100;
write(A, a);
read(B, b); b = b + 100;
write(B, b);
commit;
```

Memory buffer

A = 800700

Steal: can flush before commit

Disk

A = 860700

Log

⟨ T<sub>1</sub>, start ⟩

⟨ T<sub>1</sub>, A, 800, 700 ⟩

⟨ T<sub>1</sub>, B, 400, 500 ⟩

⟨ T<sub>1</sub>, commit ⟩

 $T_1$  (balance transfer of \$100 from A to B)

```
read(A, a); a = a - 100;
write(A, a);
read(B, b); b = b + 100;
write(B, b);
commit;
```

Memory buffer

Steal: can flush before commit

Disk

A = 800700B = 400500

No force: can flush after commit

Log 〈 T₁, start 〉 ⟨ T<sub>1</sub>, A, 800, 700 ⟩ (T<sub>1</sub>, B, 400, 500)  $T_1$ , commit  $\rangle$ 

 $T_1$  (balance transfer of \$100 from A to B)

```
read(A, a); a = a – 100;
write(A, a);
read(B, b); b = b + 100;
write(B, b);
commit;
```

Memory buffer

A = 800700

B = 480500

Steal: can flush before commit

A = 800 700 B = 400 500

Disk

 $\langle T_1, A, 800, 700 \rangle$  $\langle T_1, B, 400, 500 \rangle$  $\langle T_1, commit \rangle$ 

〈 T₁, start 〉

Log

No force: can flush after commit

No restriction (except WAL) on when memory blocks can/should be flushed

### Checkpointing

- Where does recovery start? Beginning of very large log file?
  - No use checkpointing

#### Naïve approach:

- To checkpoint:
  - Stop accepting new transactions (lame!)
  - Finish all active transactions
  - Take a database dump
- To recover:
  - Start from last checkpoint

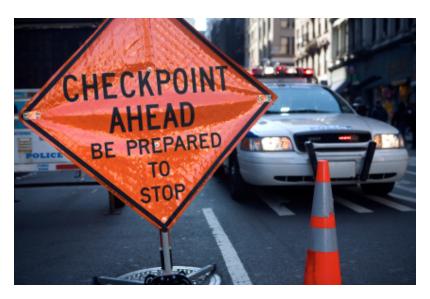

#### Fuzzy checkpointing

- Add to log records <START CKPT S> and <END CKPT>
  - Transactions normally proceed and new transactions can start during checkpointing (between START CKPT and END CKPT)
- Determine S, the set of (ids of) currently active transactions, and log ( START CKPT S )
- Flush all blocks (dirty at the time of the checkpoint) at your leisure
- Log (END CKPT START-CKPT\_location )
  - To easily access <START CKPT> of an <END CKPT> otherwise can read the log backword to find it

#### An UNDO/REDO log with checkpointing

#### Log records

<START T1>

<T1, A, 4, 5>

<START T2>

<COMMIT T1>

<T2, B, 9, 10>

#### <START CKPT(T2)>

<T2, C, 14, 15>

<START T<sub>3</sub>>

<T3, D, 19, 20>

<END CKPT>

<COMMIT T2>

<COMMIT T3>

- T2 is active, T1 already committed
  - So <START CKPT (T2)>
- During CKPT,
  - flush A to disk if it is not already there (dirty buffer)
  - flush B to disk if it is not already there (dirty buffer)
  - Assume that the DBMS keeps track of dirty buffers

# Recovery using Log and CKPT: Three steps at a glance

#### 1. Analysis

- Runs backward, from end of log, to the <START CKPT> of the last <END CKPT> record found (note this would be encountered "first" when reading backwards)
- Goal: Reach the relevant <START CKPT> record

#### 2. Repeating history (also completes REDO for committed transactions)

- Runs forward, from START CKPT, to the end of log
- Goal: (1) Repeat all updates from START CKPT (whether or not they already went to the disk, whether or not they are from committed transactions), (2) Build set U of uncommitted transaction to be used in UNDO step below

#### 3. UNDO

- Runs backward, from end of log, to the earliest <START T> of the uncomitted transactions stored in set U (note this may be before or after the <START CKPT> found in analysis step)
- Goal: UNDO the actions of uncommitted transactions

# Recovery: (1) analysis and (2) repeating history/REDO phase

- Need to determine U, the set of active transactions at time of crash
- Scan log backward to find the last <END CKPT> record and follow the pointer to find the corresponding (START CKPT S)

Read yourself after seeing the examples next

- Initially, let *U* be *S*
- Scan forward from that start-checkpoint to end of the log
  - For a log record ( T, start ), add T to U
  - For a log record ( T, commit | abort ), remove T from U
  - For a log record ( T, X, old, new ), issue write(X, new)
  - Basically repeats history!

REDO is done and committed transactions are all in good shape now! Still need to do UNDO for aborted/uncommitted transactions

### Recovery: (3) UNDO phase

- Scan log backward
  - Undo the effects of transactions in U
  - That is, for each log record ( T, X, old, new ) where T is in U, issue write(X, old), and log this operation too (part of the "repeating-history" paradigm)
  - Log ( T, abort ) when all effects of T have been undone

Read yourself after seeing the examples next

#### An optimization

 Each log record stores a pointer to the previous log record for the same transaction; follow the pointer chain during undo

# Recovery: Example 1

#### Log records <START T1> <T1, A, 4, 5> <START T2> <COMMIT T1> <T2, B, 9, 10> START CKPT(T2)> <T2, C, 14, 15> <START T<sub>3</sub>> <T3, D, 19, 20> <END CKPT> <COMMIT T2> <COMMIT T<sub>3</sub>>

**CRASH** 

- T1 has committed and writes are already on disk
- After analysis, U = S = {T2}
- REDO all actions
- Write C = 15 (T2)
- UPDATE U to {T2, T3}
- Write D = 20 (T<sub>3</sub>)
- <COMMIT T2> found: U= {T3}
- <COMMIT T<sub>3</sub>> found: U = {}
- At the end U = empty, do nothing (NO UNDO PHASE)

# Recovery: Example 2

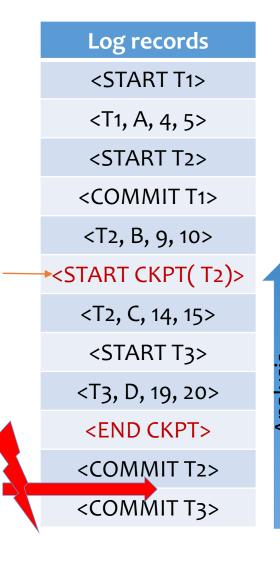

- T1 has committed and writes are already on disk
- After analysis, U = S = {T2}
- REDO all actions
- Write C = 15 (T2)
- UPDATE U to {T2, T3}
- Write D = 20 (T<sub>3</sub>)
- <COMMIT T2> found: U= {T3}
  - not necessary to set B to 10 (before END CKPT – already on disk)
- UNDO actions of T3 until its start
- Write  $D = 19 (T_3)$

### Recovery: Example 3

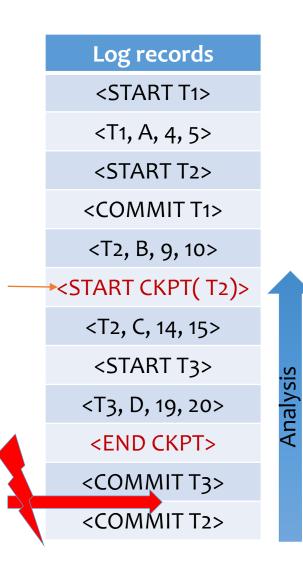

- T1 has committed and writes are already on disk
- After analysis, U = S = {T2}
- REDO all actions
- Write C = 15 (T2)
- UPDATE U to {T2, T3}
- Write D = 20 (T<sub>3</sub>)
- <COMMIT T3> found: U= {T2}
- UNDO actions of T2 until its start
  - Beyond <START CKPT>!
  - Those changes already went to disk
- Write C = 14 (T2)
- Write B = 9 (T2)

#### Summary: Transactions

- Concurrency control
  - Serial schedule: no interleaving
  - Conflict-serializable schedule: no cycles in the precedence graph; equivalent to a serial schedule
  - 2PL: guarantees a conflict-serializable schedule
  - Strict 2PL: also guarantees recoverability
- Recovery: undo/redo logging with fuzzy checkpointing
  - Normal operation: write-ahead logging, no force, steal
  - Recovery: first redo (forward), and then undo (backward)